## Аннотация к дополнительной образовательной программе<br>«Занимательная информатика»

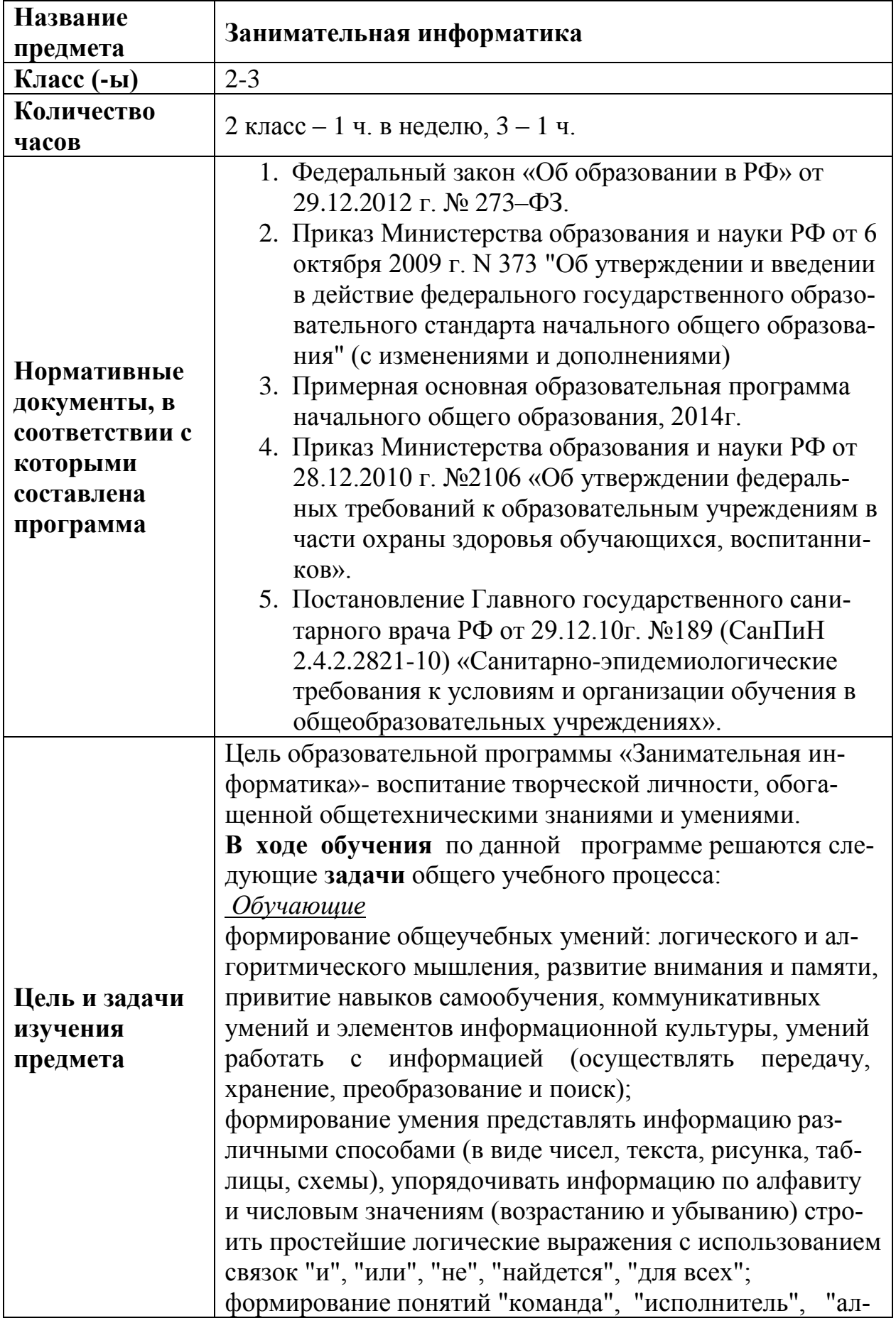

![](_page_1_Picture_1.jpeg)

![](_page_2_Picture_1.jpeg)

![](_page_3_Picture_152.jpeg)